## **2020 How to Install Office for free using your Student Login**

*Students can install office for free on 5 computers, 5 mobile/tablets & 5 laptops*

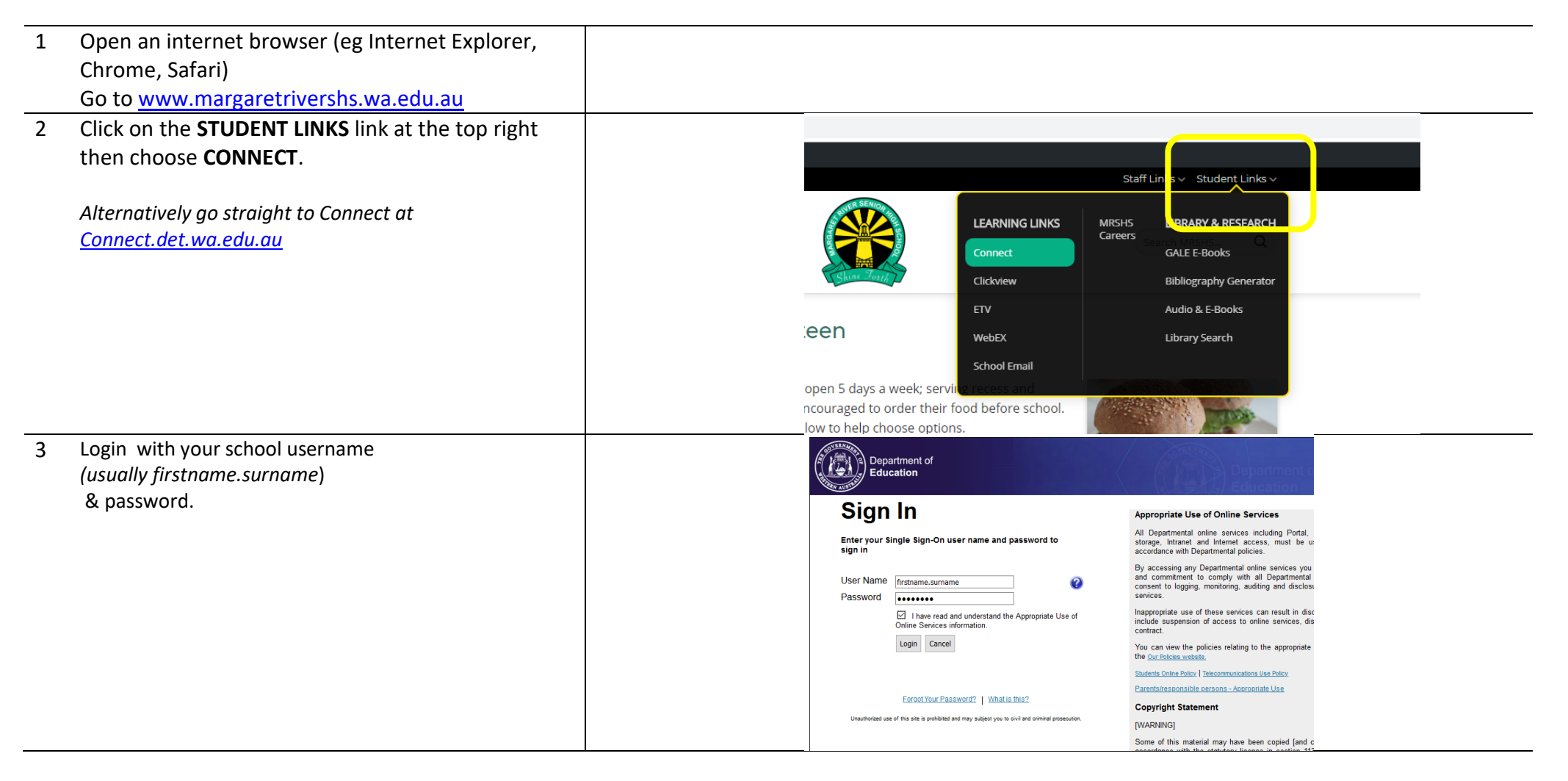

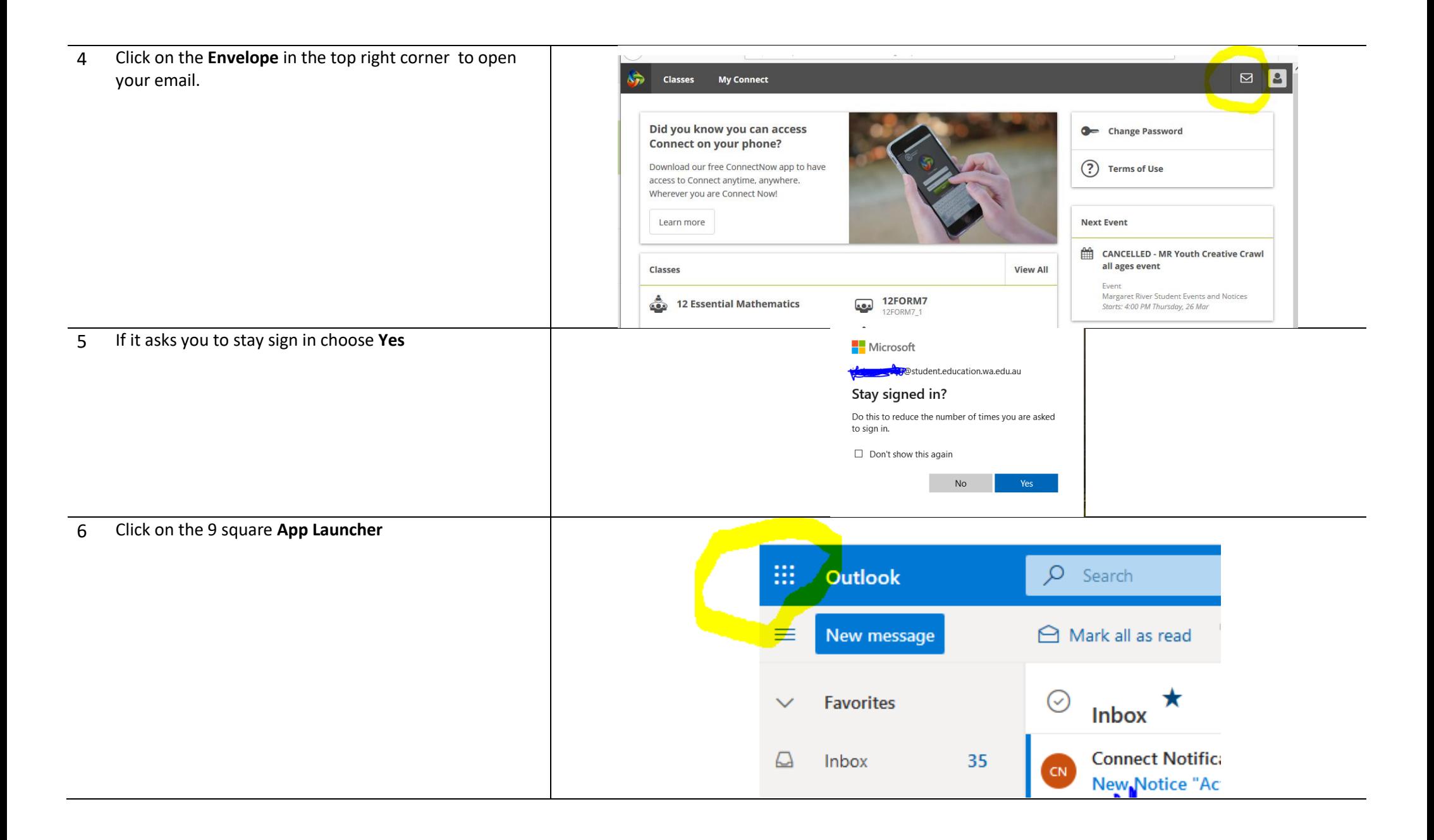

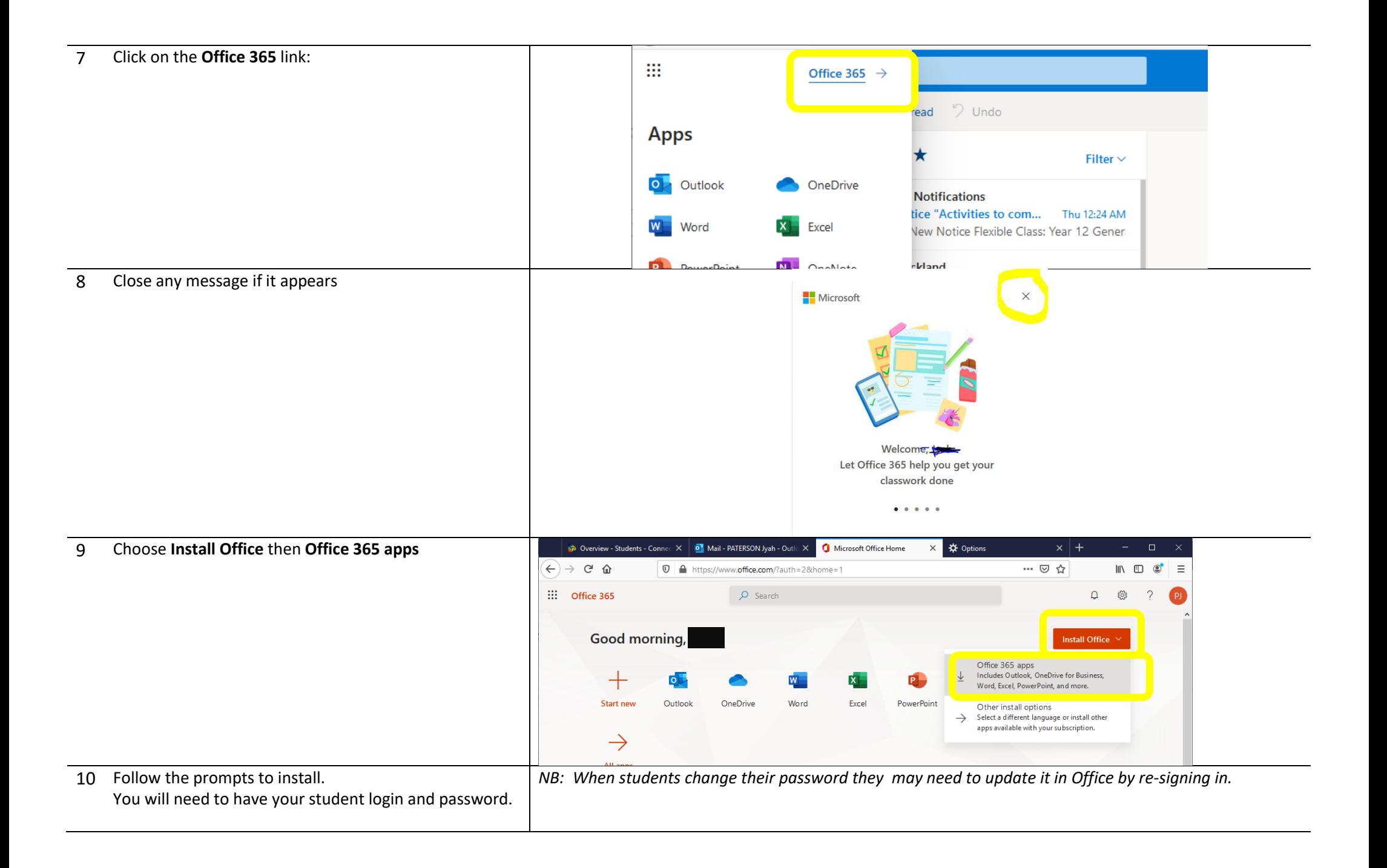